## Landeskontrollverband Rheinland-Pfalz-Saar e.V.

QUALITÄT LEISTUNG GESUNDHEIT

## **LANDESKONTROLLVERBAN** RHEINLAND - PFALZ - SAAR E.V.

**QCHECK** 

## **Wichtige Informationen zur automatisierten Auswertung Tierwohl-Indikatoren (Q-Check) im Zusammenhang mit QM++-Audits**

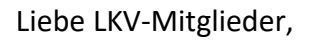

seit mittlerweile einem Jahr steht die automatisierte Auswertung von Tierwohl-Indikatoren nach Q- Check allen LKV- Mitgliedern kostenfrei zur Verfügung.

Bei dem Q-Check-Tool handelt es sich um ein Online- Auswertungstool zur Erhebung, Bewertung und Dokumentation der gesetzlich geforderten Tierwohl-Indikatoren. Q-Check greift dabei auf bundesweit standardisierte Daten aus den etablierten Systemen der monatlichen Milchkontrolle und der HIT-Datenbank zurück. Diese Daten werden zusammengeführt und nach festgelegten Regeln ausgewertet, ohne dass der Milcherzeuger zusätzlichen Aufwand hat. Die Auswertungen beinhalten sowohl einen vertikalen (gleicher Betrieb über längeren Zeitraum) als auch einen horizontalen (eigener Betrieb im Vergleich zu anderen Betrieben) Vergleich. Dadurch können Veränderungen im eigenen Betrieb wahrgenommen und die eigenen Ergebnisse gleichzeitig besser eingeordnet werden.

Somit erhalten alle LKV-Mitgliedsbetriebe einen schnellen und kompakten Überblick über ihre betriebliche Tierwohlsituation. Da es sich bei Q-Check um standardisierte Kennzahlen handelt, die aufgrund messbarer und neutraler Daten durch zertifizierte Organisationen für ca. 85 % aller Kühe in Deutschland erhoben wurden, können alle LKV-Mitglieder die Anforderungen von QM++ in Punkt 2.1.4 "Betriebliches Tiergesundheitsmanagement" erfüllen. Dies ist **ohne Mehraufwand oder zusätzliches Ausfüllen** des hinterlegten Musters "Dokumentation betriebliches Tiergesundheitsmanagement" möglich.

Über folgenden Weg gelangen Sie als LKV-Mitglied zum Q-Check Tool: Nutzer von NETRIND finden die Auswertungen in einem separaten Abschnitt unter der Kachel Management innerhalb des Programms.

Alle übrigen LKV-Mitglieder können über das Web-Portal des LKV auf die gleichen Seiten zugreifen. Falls Sie darauf noch keinen Zugang zum LKV-Webportal haben, melden Sie sich beim LKV für die kostenfreie Freischaltung.

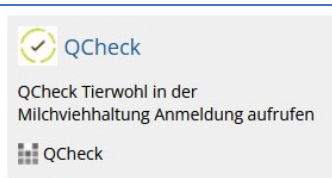

Haben wir Ihr Interesse geweckt, dann setzen Sie sich an ihren PC und schauen Sie sich Ihre Tierwohl-Indikatoren im Q-Check-Tool an.

Bei Fragen steht Ihnen das Team des LKV zur Verfügung.

Freundliche Grüße Ihr LKV-Team